➔ Hoe stel ik een e-mail handtekening in via Webmail? (OWA)

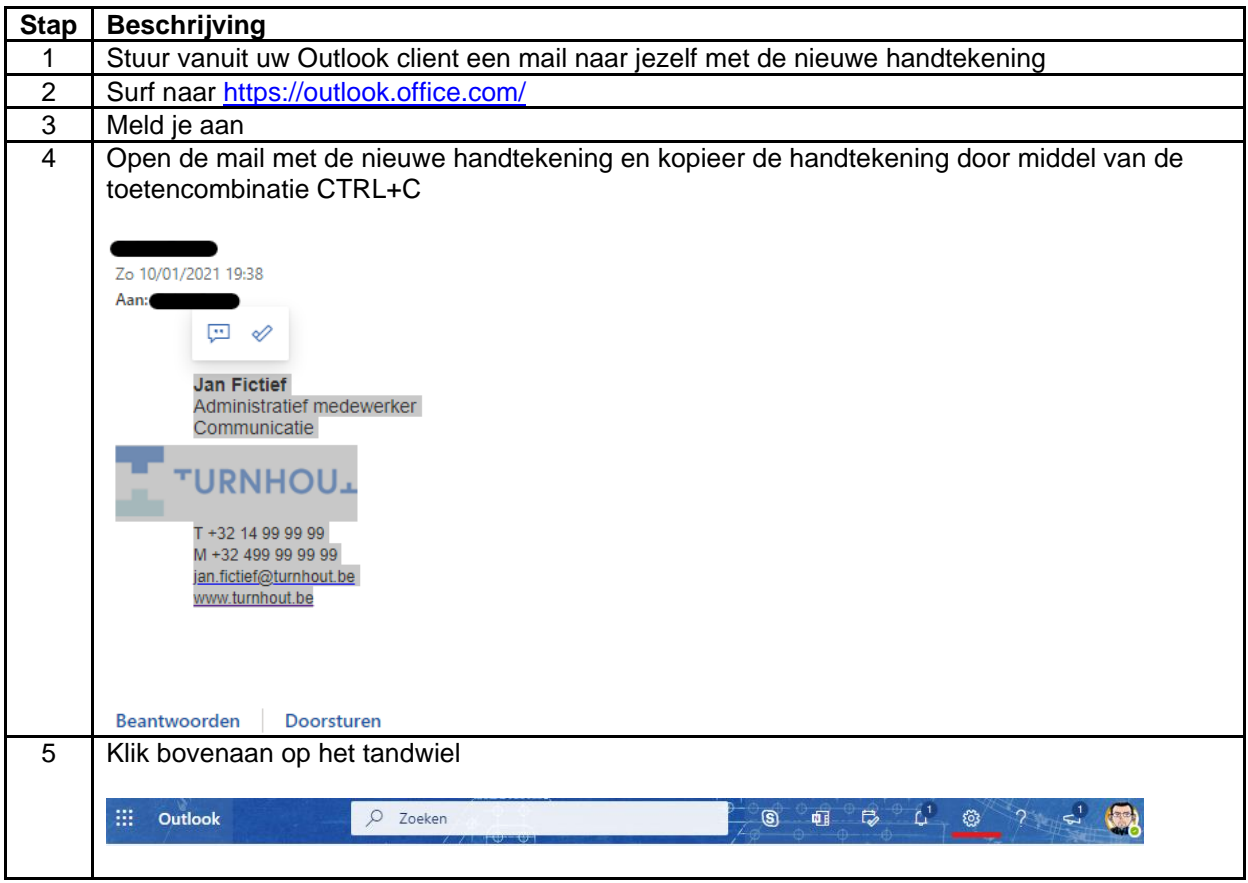

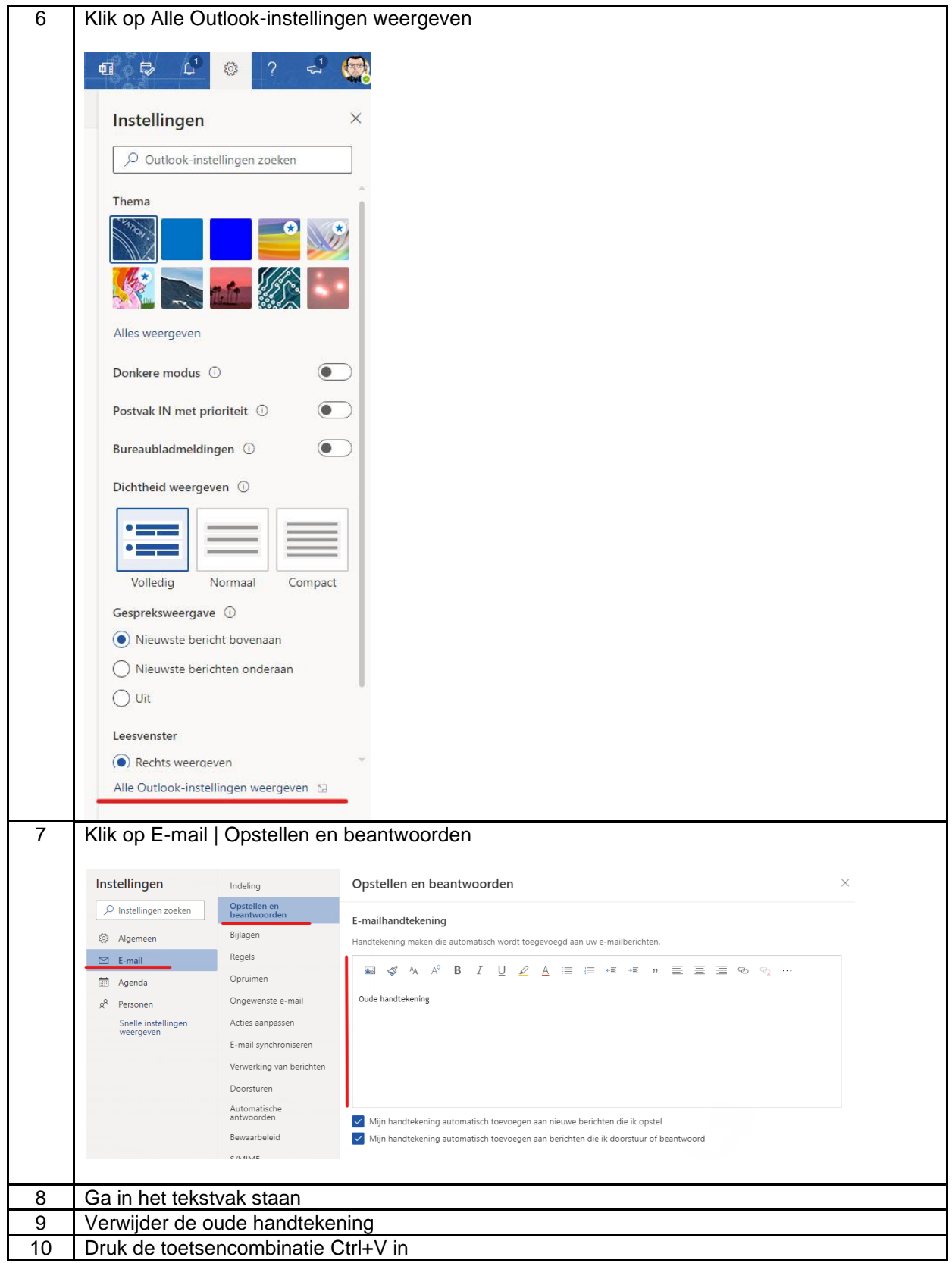

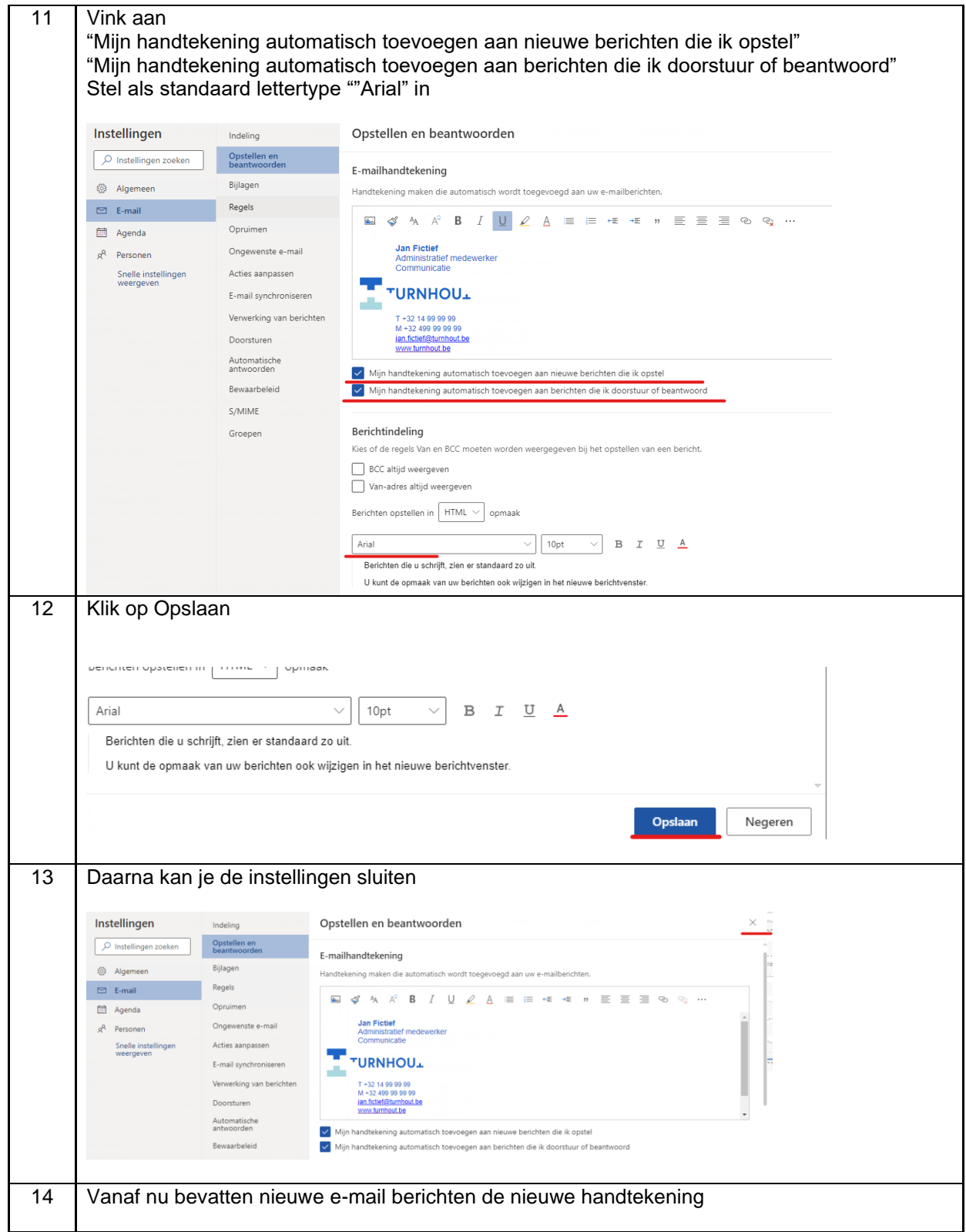

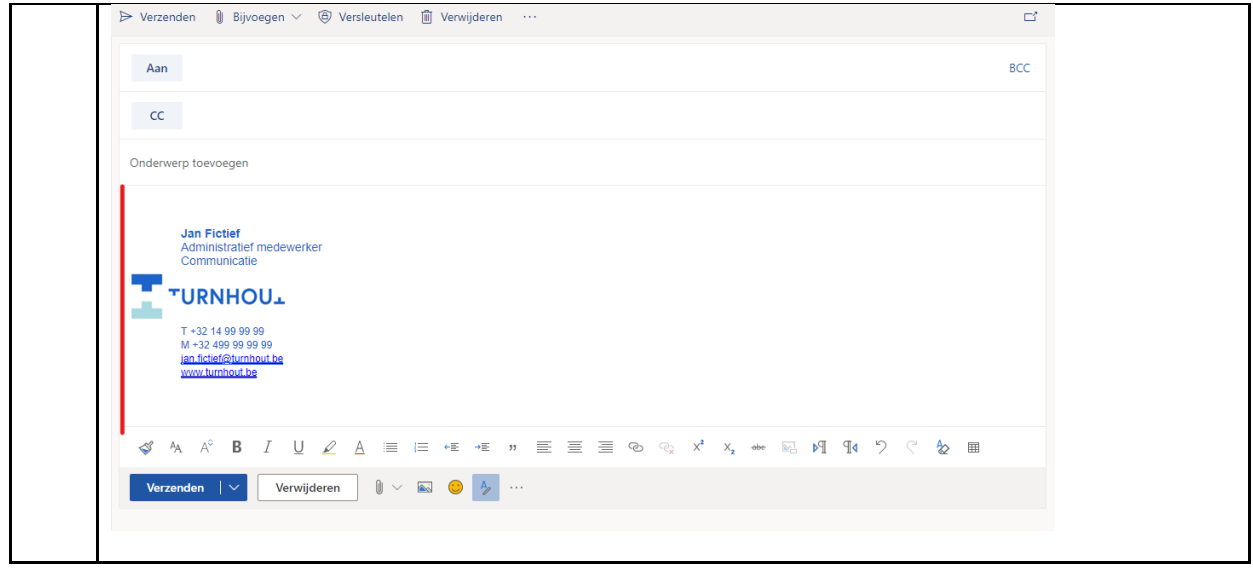